Lehrermodus aktivieren Passwort eingeben: 1111 eine Vollversion anklicken Klasse wählen

Hinweis: Das Programm reagiert unterschiedlich, je nach dem woher man/frau kommt in der Bedienung des Programms

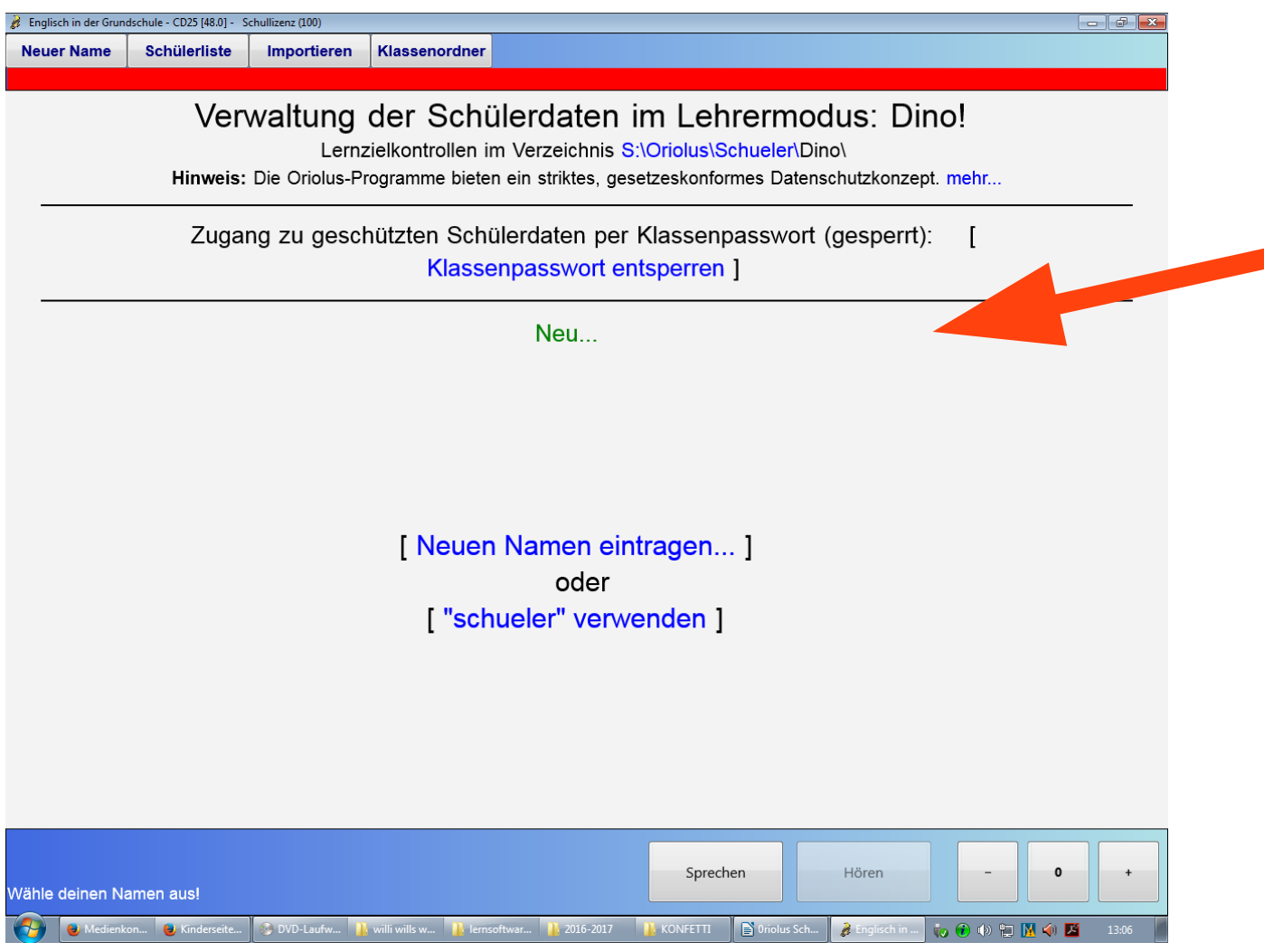

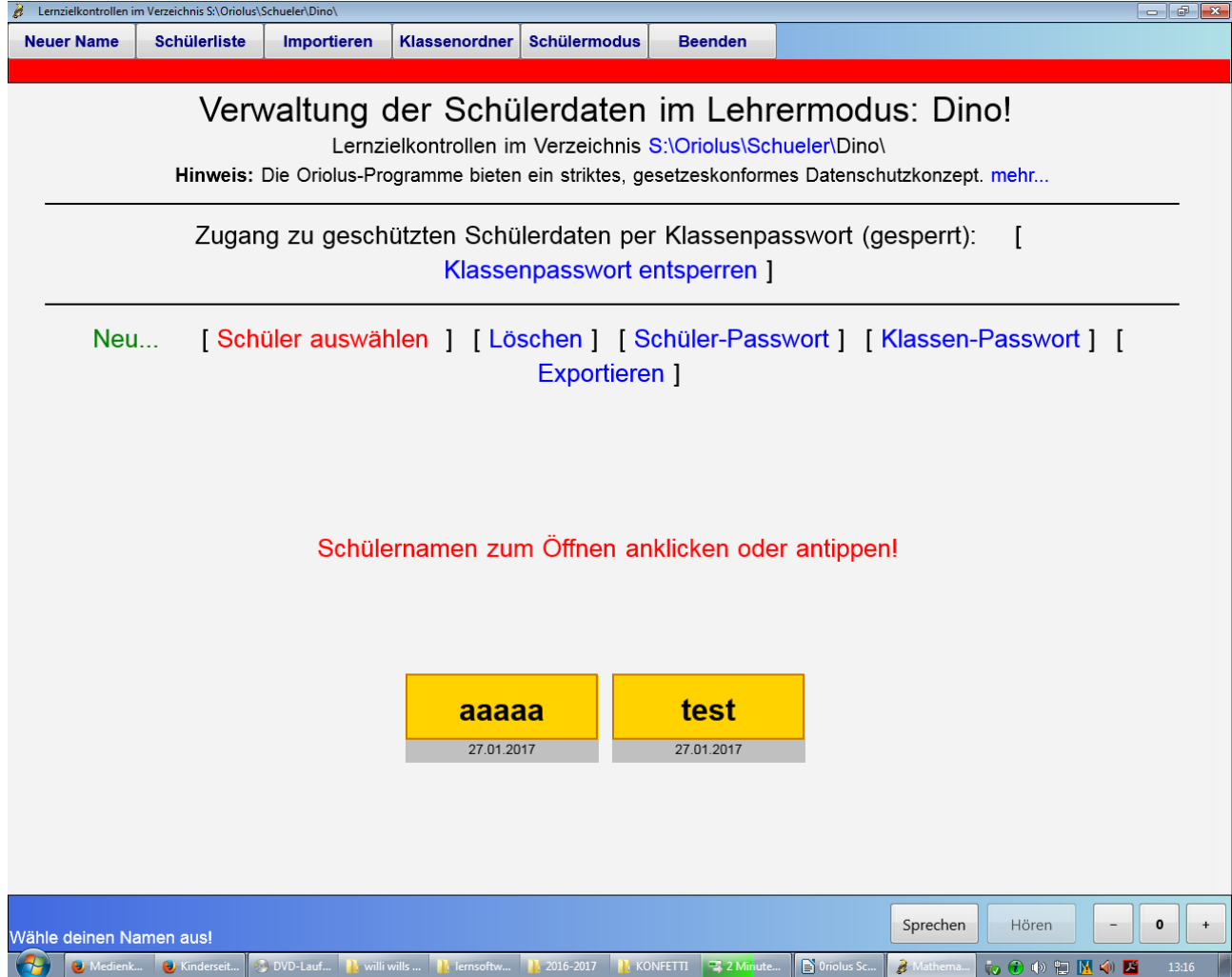

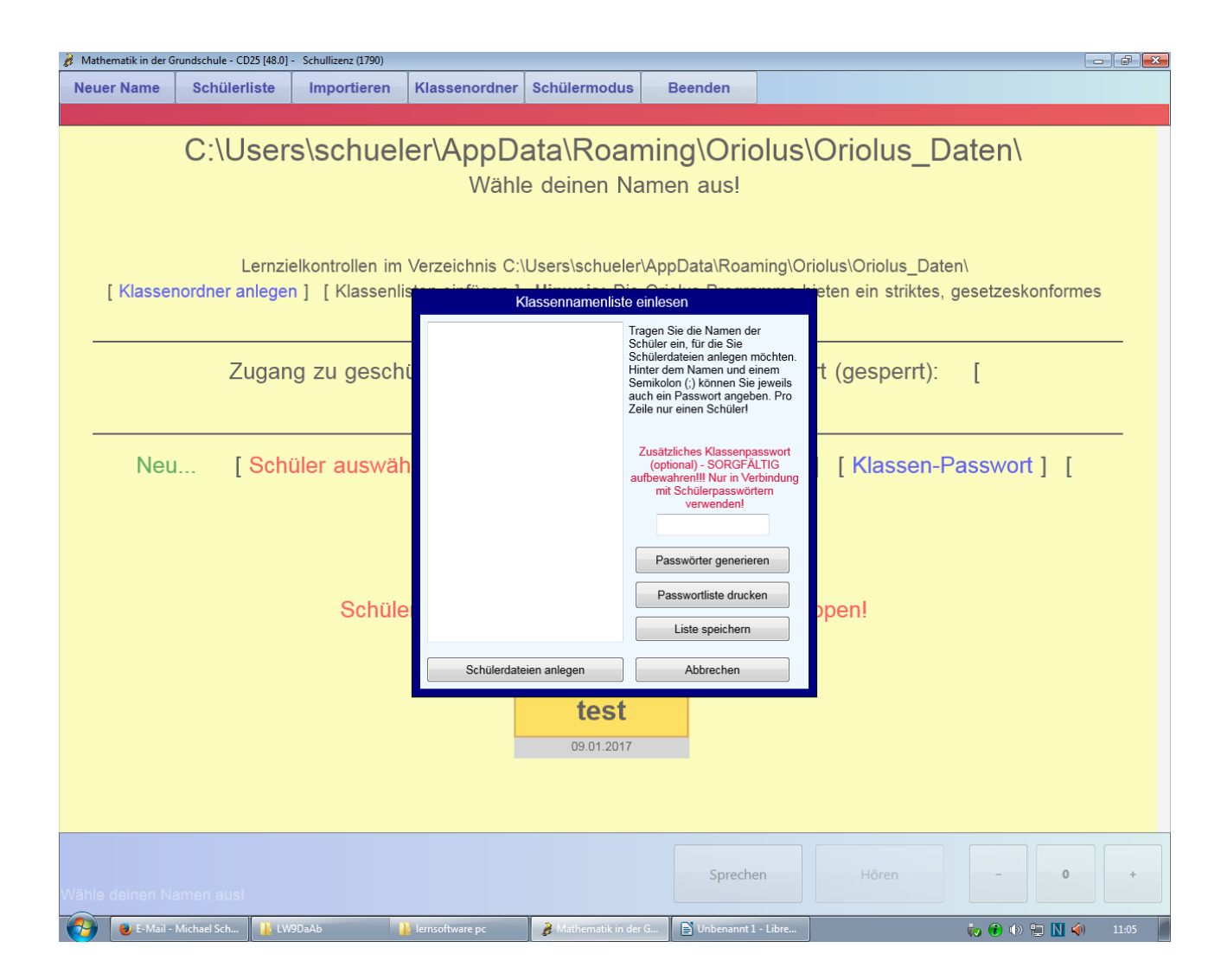